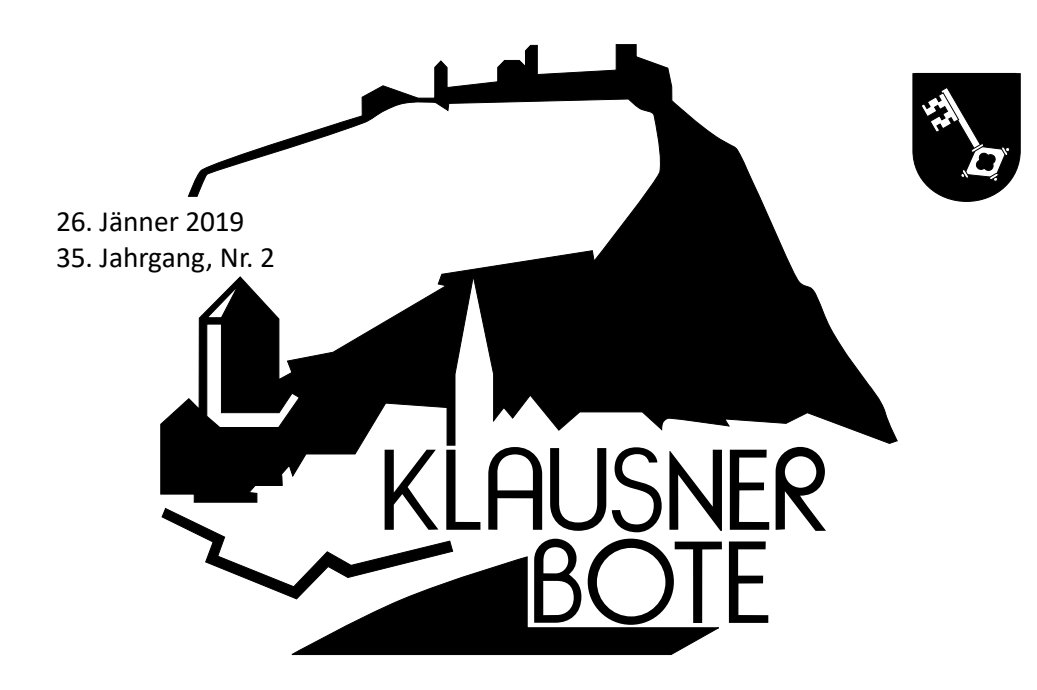

**Veranstaltungskalender –** *Calendario delle manifestazioni* **Veranstaltungskalender –** *Calendario delle manifestazioni*

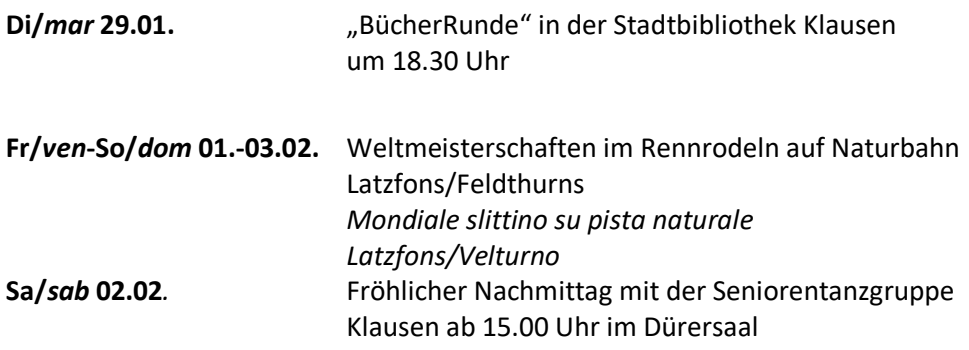

*Ist's an Lichtmess (02.02.) hell und rein, Ist's an Lichtmess (02.02.) hell und rein, wird ein langer Winter sein. wird ein langer Winter sein. Wenn es aber stürmt und schneit, Wenn es aber stürmt und schneit, ist der Frühling nicht mehr weit. ist der Frühling nicht mehr weit.*

Unsere diesjährige Schneeschuhwanderung führt uns nach Nordtirol.

**Schneeschuhwanderer:** Ca. 1 km vor dem Brennerpass steigt diese Gruppe aus, und steigt über einen Forstweg ca. 300 hm hinauf zur Steinalm. Ab dort geht es in leichten auf und ab zur **Sattelbergalm** (ca. 2,5 Std. Gehzeit) und trifft dort auf die Wandergruppe.

**Wanderer:** Die Wanderer fahren mit dem Bus bis nach Gries am Brenner (Weiler Vinaders) und wandern dort in ca. 1 ¼ Stunden auf gut getretenen Forstweg zur Sattelbergalm und treffen dort auf die Schneeschuhwanderer.

**Abstieg:** Nach einer ausgiebigen Mittagspause bei der Sattelbergalm (die Hütte ist sehr gut bewirtschaftet), kehren beide Gruppen gemeinsam wieder über den Rodelweg (Forststraße) zum Bus zurück. Empfehlenswert ist die Mitnahme einer Rodel um die Abfahrt zu beschleunigen. Bei der Hütte gibt es evtl. auch einen Rodelverleih (€ 3,00 pro Rodel).

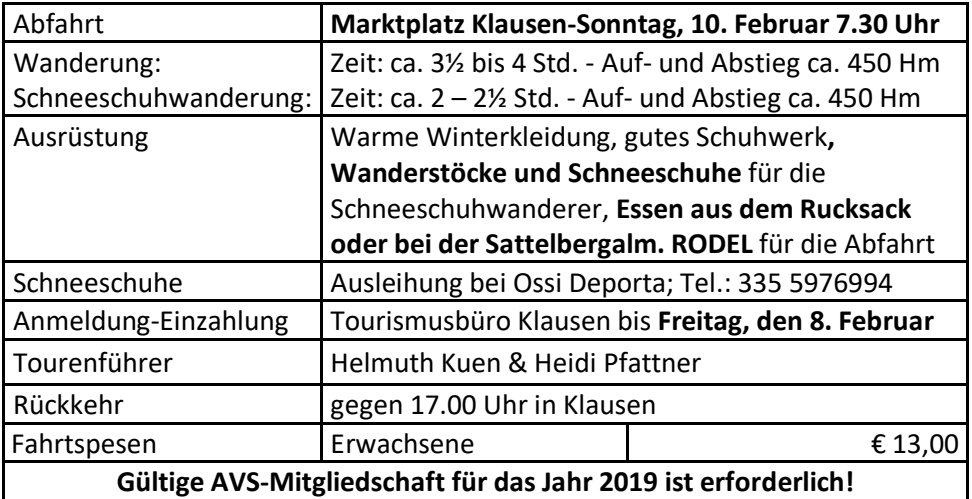

Wir hoffen auf schönes Wetter, bei wirklich schlechtem Wetter wird die Veranstaltung abgesagt.

\*\*\*\*\*\*\*\*\*

**Am Samstag, den 2. Februar 2019** treffen wir uns um 7.30 Uhr beim Sylvanerhof in Klausen. Das Ziel der Skitour wird vor der Abfahrt ausgewählt.

Gefahren wird mit Privatautos. Tourenleiter sind Alex Rabensteiner (339 7526374) und Georg Clementi (347 7528341). **Lawinensuchgerät nicht vergessen!** Ski Heil!

**Club Alpino Italiano - Sezione di Chiusa (BZ)**

**GRUPPO DI ALPINISMO GIOVANILE**

## **Slittata alla malga Prantner Rodeln zur Prantneralm**

**Domenica 3 Febbraio 2019**

**Sonntag, den 3. Februar 2019**

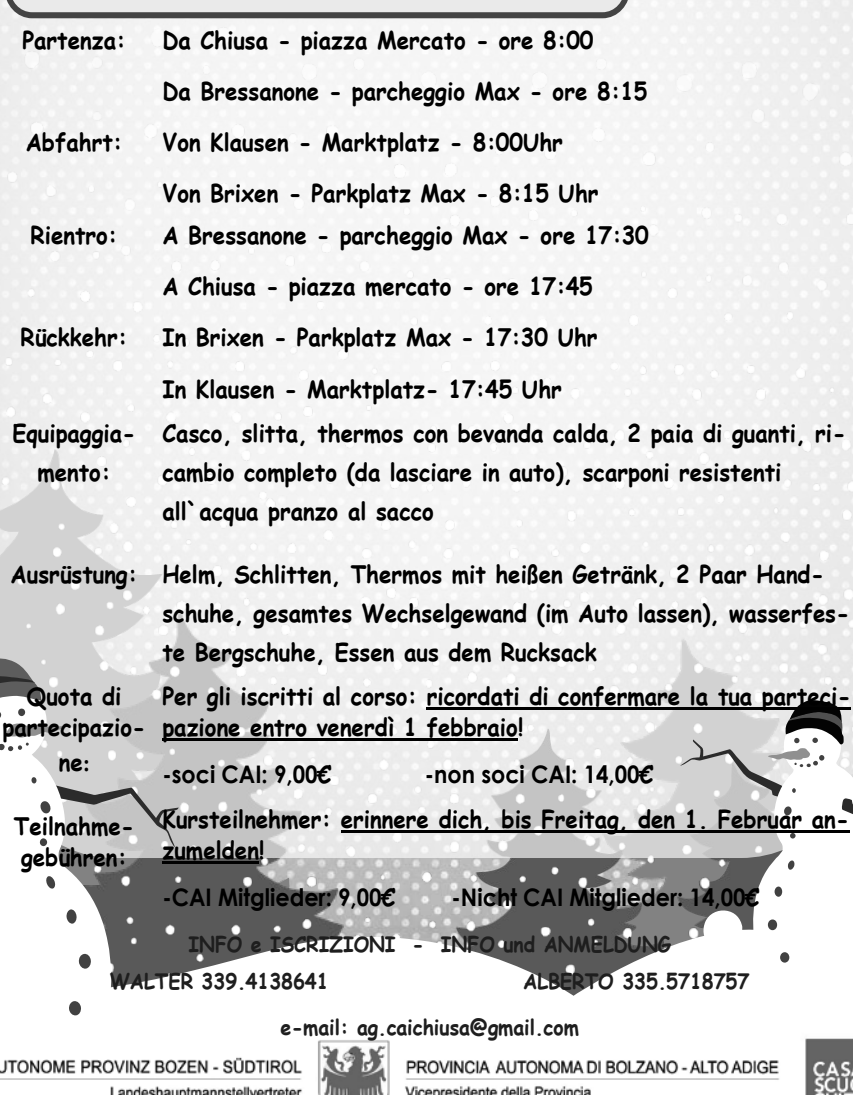

Assessore all'edilizia abitativa, cultura, scuola e formazione professionale in lingua italiana

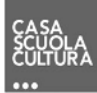

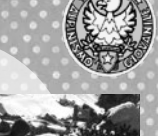

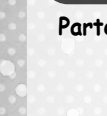

**Equipaggia-**

**Ausrüstung:**

**Teilnahme-**

AUTONOME PROVINZ BOZEN - SÜDTIROL

Landeshauptmannstellvertreter Landesrat für Wohnungsbau, italienische Kultur, Schule und Berufsbildung

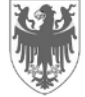

Vicepresidente della Provincia

## **VINZENZKONFERENZ KLAUSEN –** *CONFERENZA S. VINCENZO CHIUSA*

**Dank Weihnachtsaktion 2018:** Bei der Weihnachtsaktion 2018 **"IHR SEID NICHT ALLEIN"** der Vinzenzkonferenz Klausen gingen mehrere Spenden ein. Für jede Spende ein aufrichtiges Vergelt's Gott!

*Durante l'azione natalizia 2018 "NON SIETE SOLI" della Conferenza S. Vincenzo, sezione di Chiusa, sono state inoltrate diverse offerte. Un sentito ringraziamento per ogni offerta.* 

Die Vinzenzkonferenz Klausen | *La Conferenza S. Vincenzo*

## **BAUERNSENIOREN**

**Einladung zu Winterwanderung:** Die Bäuerliche Seniorenvereinigung der Gemeinde Klausen lädt alle Senioren aus Gufidaun, Laitach, Griesbruck, Verdings und Latzfons am **5. Februar 2019** herzlich zur Winterwanderung nach Steineben ein.

Treffpunkt um 10.00 Uhr in der Gfoda Bushaltestelle Latzfons. Von dort Mitfahrgelegenheit mit Taxi Roat oder Privatautos.

Anmeldung bitte bis 4. Februar bei Barbara Meraner Tel. 0472 545 048, Luis Steinacher Tel. 0472 855 474, Karl Mantinger Tel. 0472 847 384

Wir freuen uns auf eine zahlreiche Teilnahme und ein gemütliches Beisammensein.

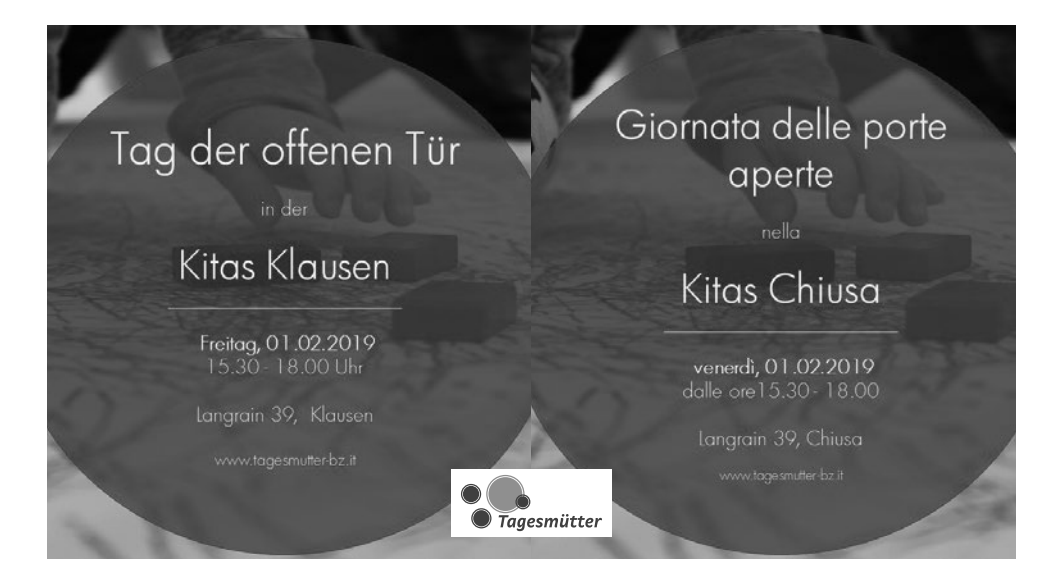

#### **ELKI**

## **Öffnungszeiten offener Treff**

Dienstag bis Freitag von 9.00 – 11.30 Uhr Mittwoch und Freitag von 14.30 – 17.00 Uhr

## **Kasperletheater am Freitag, 01.02.2019**

Um 10.00 und um 15.00 besucht uns im ElKi das Kasperle und erzählt von seinen neuen Abenteuern. Das Kasperletheater ist vormittags etwas kürzer gehalten; so können die ganz Kleinen der Geschichte bis zum Ende folgen.

## **Kindertanz - Ballett**

Start: Mittwoch, 20.03.2019; Uhrzeiten:14.00 bis 15.00 Uhr für Kinder ab 6 Jahre, 15.10 bis 16.10 Uhr für Kinder von 4 - 5 Jahre; Ort: Tanzstudio Gaetano & Anni, Langrain 42/H in Klausen; Referentin: Gabriella Ploner, Tanzpädagogin; Kosten: 70 Euro für 8 Einheiten + 20 Euro Mitgliedsbeitrag; Anmeldung: Tel. 340/4034987 (Gabriella)

## **Mutter/Vater-Kind-Tanz**

Altersgruppe: 2-4 Jahre; Start: Mittwoch, 20.03.2019 um 16.20 bis 17.00 Uhr; Ort: Tanzstudio Gaetano & Anni, Langrain 42/H in Klausen; Referentin: Gabriella Ploner, Tanzpädagogin; Kosten: 55 Euro für 8 Einheiten + 20 Euro Mitgliedsbeitrag; Anmeldung: Tel. 340/4034987 (Gabriella)

http://www.elki.bz.it/eltern-kind-zentrum-klausen/newsletter.html Für Fragen, Anregungen (ja, auch Kritik ;-) und Ideen: klausen@elki.bz.it

#### **SENIORENTANZGRUPPE**

**Einladung:** Die Tänzerinnen der **Seniorentanzgruppe Klausen** laden Jung und Alt zu einem fröhlichen Nachmittag ein.

**Treffpunkt:** 2. Februar um 15.00 Uhr **Ort:** Dürersaal

## **WIRTSCHAFTSGENOSSENSCHAFT KLAUSEN**

#### **Margeritentage – Klausner Frühlingsaktion**

Erstbesprechung der Klausner Kaufleute am 31. Januar 2019 von 13.00 bis 14.00 Uhr im Walthersaal

## **BÜRGERKAPELLE KLAUSEN**

## **NEUJAHRWÜNSCHE –** *AUGURI DI BUON ANNO*

Herzlichen Dank an alle, die uns bei der Silvestersammlung die Tür öffneten und uns mit einer Spende unterstützt haben. Auch in diesem Jahr werden wir wieder mit vollem Einsatz und großer Freude festliche Anlässe musikalisch umrahmen.

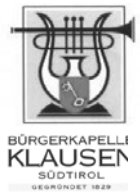

*La banda musicale di Chiusa ringrazia per tutte le offerte raccolte in occasione del Capodanno. Anche quest´anno sarà nostra premura intrattenervi in occasione di manifestazioni e feste con entusiasmo e gioia.*

## **ENERGIEBONUS –** *BONUS ENERGIA*

**Energiebonus:** Der Energiebonus ist eine staatliche Hilfe, die direkte Einsparungen bei Strom- und Gasrechnungen ermöglicht. Sie kann von denjenigen beantragt werden, die an bestimmten Krankheiten leiden oder einen Kranken aufnehmen und den Einsatz von Spezialmaschinen benötigen.

Darüber hinaus gilt in Bezug auf den elektrischen Bonus die IEEA-Erklärung, und zwar 8.107,5 € für den einzelnen Begünstigten oder 20.000 € für Familien mit mehr als drei unterhaltsberechtigten Kindern.

Dasselbe gilt für den Gasbonus, der auch von Nutzern mit einem Gaszähler der Klasse bis G6 angefordert werden kann.

Weitere Informationen zu den Vorschriften der Behörde finden Sie unter:

## **https://www.servizioelettriconazionale.it/it-IT/tariffe/uso-domestico/bonussociale**

*Bonus energia: Il Bonus Energia è un'agevolazione statale che permette un risparmio diretto nelle bollette di luce e gas. Può essere richiesto da coloro che, soffrendo di determinate malattie o ospitando un malato, necessitano dell'utilizzo di particolari macchinari. Inoltre, per quanto riguarda il Bonus Elettrico, fa fede l'ISEE.*

*Nella fattispecie: di 8.107,5 € per la generalità degli aventi diritto oppure 20.000 € per i nuclei familiari con più di tre figli a carico. La stessa cosa vale per il Bonus Gas che inoltre può essere richiesto dagli utenti in possesso di un misuratore gas di classe non superiore a G6.*

*Per maggiori informazioni sulla normativa dell'autorità:*

*https://www.servizioelettriconazionale.it/it-IT/tariffe/uso-domestico/bonussociale*

## **Beantragung des SPID (persönliche digitale Identität) über die Post**

## **Was brauche ich?**

- Handy mit persönlicher E-Mail Adresse
- Identitätskarte
- Gesundheitskarte
- Scanner

## **Wie gehe ich vor?**

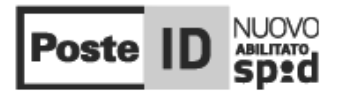

Im Internet das Schlagwort SPID eingeben oder direkt den Link https://www.spid.gov.it auswählen.

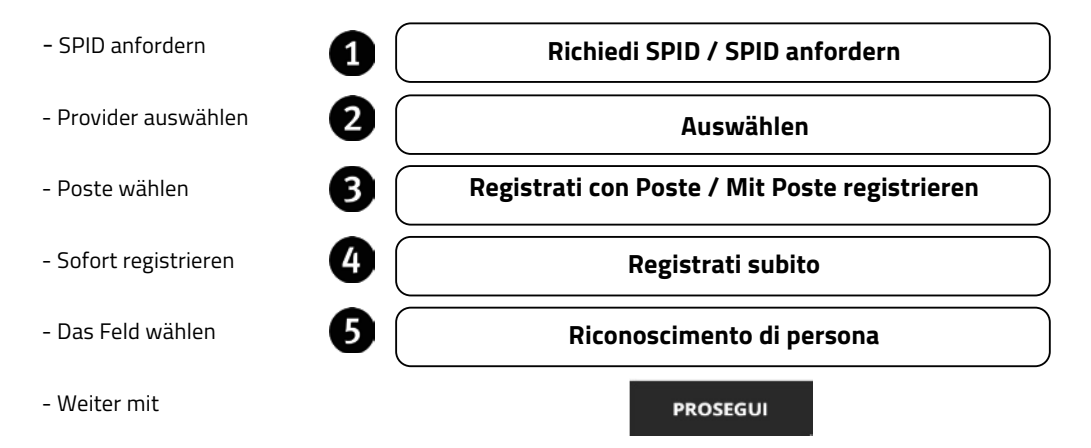

Füllen Sie nun die folgenden Felder aus

## **1. Anagrafische Daten eingeben**

Vorname, Schreibname, Geschlecht, Geburtsdatum, Geburtsprovinz, Geburtsgemeinde, Steuernummer eingeben. Weiter mit **PROSEGUI**

## **2. E-Mail Adresse eingeben**

Die E-Mail Adresse eingeben und bestätigen **PROSEGUI**. In **CODICE CONFERMA OTP** die Nummer eingeben, welche Sie per Mail erhalten haben.

## **3. Passwort eingeben**

Zu beachten: dieses muss mehr als 8 Zeichen haben, Groß- und Kleinbuchstaben, eine Ziffer und ein Sonderzeichen enthalten. Das Passwort **bestätigen**.

## **4. Handynummer**

Die Handynummer eingeben und bestätigen. Weiter mit **CONFERMA** In **CODICE CONFERMA OTP** die Nummer eingeben, welche über SMS geschickt wird. Weiter mit **CONFERMA**

## **5. Dokumententyp**

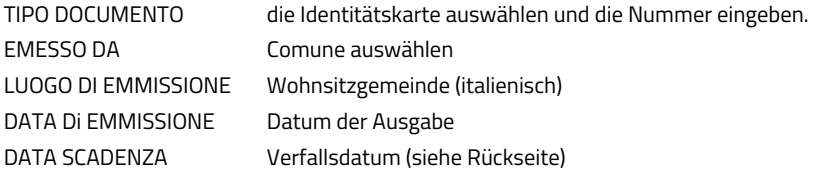

## **6. Wohnsitzadresse**

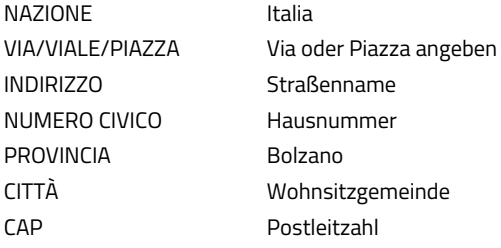

 **Wie möchten Sie sich identifizieren?**

Bei SCEGLI COME IDENTIFICARTI

 **Identificazione presso ufficio postale abilitato**

# **SPID**

**Sistema pubblico di identità digitale**

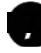

## **Die notwendigen Dokumente hochladen**

#### CARICAMENTO DEI DOCUMENTI

Vorderseite der Identitätskarte und Gesundheitskarte einscannen und als eigene Datei speichern. (Achtung: beim Dateinamen keine Umlaute verwenden)

Rückseite der Identitätskarte und Gesundheitskarte einscannen und als eigene Datei speichern. (Achtung: beim Dateinamen keine Umlaute verwenden)

Die Abbildung bei GUARDA UN ESEMPIO beachten.

Die eingescannten Dokumente hochladen.

## **Benutzungsbedingungen**

CONDIZIONI GENERALI DI SERVIZIO Beide Kästchen **Mankreuzen.** Bei den nächsten 4 Erklärungen kann **non accetto** angekreuzt werden. **non accetto** 

Am Ende noch einmal das **Passwort eingeben** und mit **CONFERMA** bestätigen

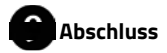

Es erscheint nun  $|D|$   $\blacktriangledown$  zum Zeichen, dass die Anfrage um den SPID erfolgreich abgeschlossen wurde.

Nach einigen Minuten erhalten Sie eine SMS mit einer 10-stelligen Zahl, welche mit einer 7 beginnt. Mit dieser Zahl können Sie sich innerhalb von 30 Tagen im Postamt identifizieren lassen.

Der SPID, den Sie anschließend verwenden können, besteht aus Ihrer E-Mail Adresse und dem selbst gewählten Passwort.

# CALENDARIO PER LA PEDICURA PER L'ANNO 2019 **CALENDARIO PER LA PEDICURA PER L'ANNO 2019** FUSSHYGIENEKALENDER FÜR DAS JAHR 2019 **FUSSHYGIENEKALENDER FÜR DAS JAHR 2019**

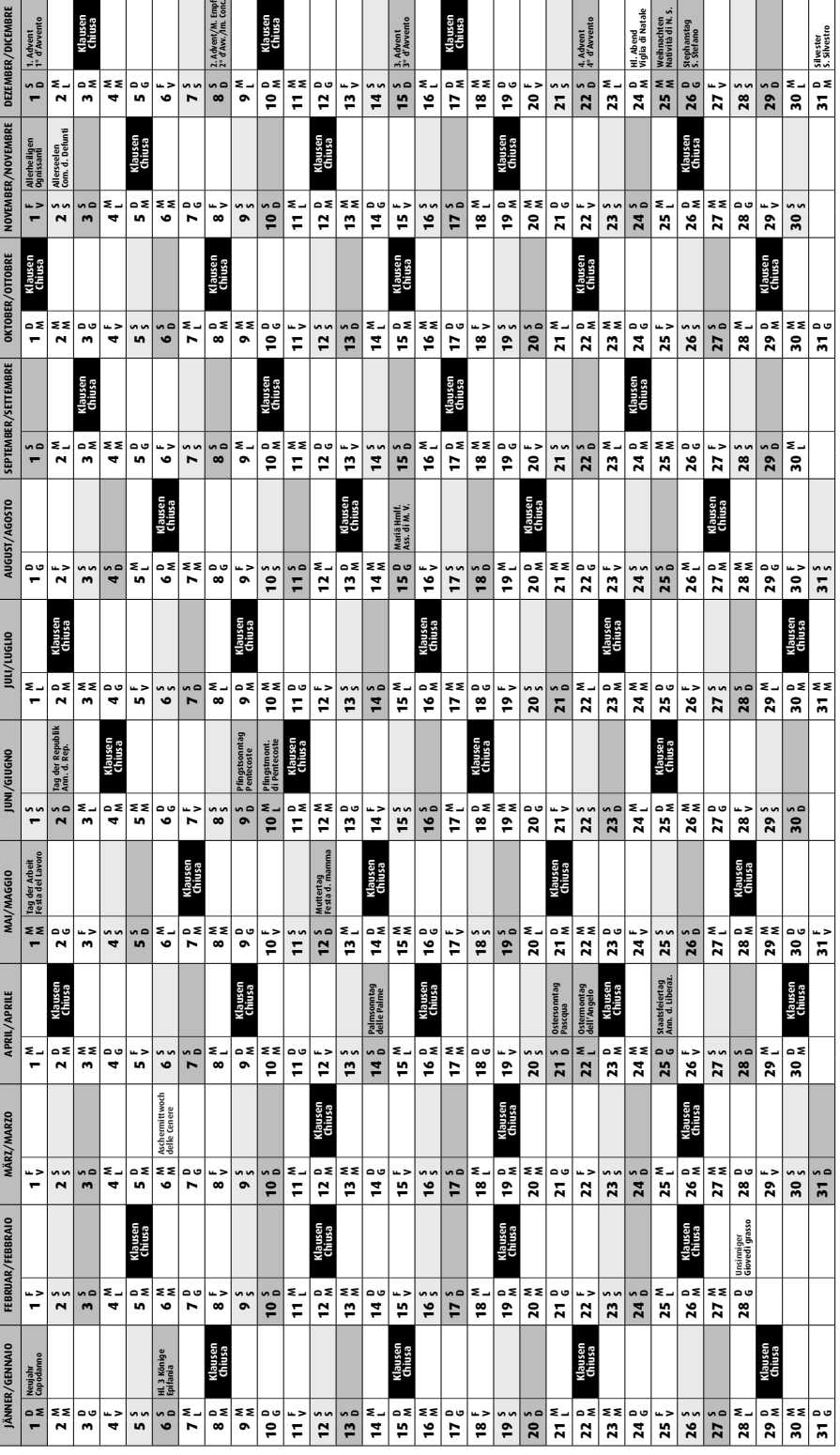

Für die Fußhygiene ist eine telefonische Anmeldung bei der Hauspflege Klausen, Montags bis Freitag von 8.00 – 12.00 Uhr unter der Rufnummer 0472 847 202 erforderlich. Für die Fußhygiene ist eine telefonische Anmeldung bei der Hauspflege Klausen, Montags bis Freitag von 8.00 – 12.00 Uhr unter der Rufnummer 0472 847 202 erforderlich. Per la pedicura è necessaria la prenotazione telefonica al Servizio di aiuto domiciliare di Chiusa da lunedì al venerdì dalle ore 8.00 alle ore 12.00 al nr. 0472 847 202 Per la pedicura è necessaria la prenotazione telefonica al Servizio di aiuto domiciliare di Chiusa da lunedì al venerdì dalle ore 8.00 alle ore 12.00 al nr. 0472 847 202

## **STADTBIBLIOTHEK KLAUSEN –** *BIBLIOTECA CIVICA CHIUSA*

**BücherRunde:** Wir treffen uns am Dienstag, den 29. Jänner um 18.30 in der Bibliothek zur BücherRunde. Besprochen werden wie immer Bücher, die wir gerne weiterempfehlen. Jeder ist herzlich eingeladen!

## **BILDUNGSAUSSCHUSS KLAUSEN**

Der Bildungsausschuss Klausen lädt die Vorsitzenden der Klausner Vereine recht herzlich zur Jahreshauptversammlung des am **Donnerstag, 31.01.2019 um 20.00 Uhr in den Walthersaal von Klausen** ein.

Tagesordnung:

- 1. Eröffnung durch den Vorsitzenden
- 2. Feststellung der ordentlichen Einberufung
- 3. Bestätigung des Protokolls der letzten Hauptversammlung
- 4. Tätigkeitsbericht 2018
- 5. Genehmigung Jahresabschluss 2018 mit Entlastung des Vorstandes
- 6. Ausblick auf die Tätigkeiten 2019
- 7. Projekt Veranstaltungsmanagement
- 8. Neuwahlen
- 9. Eventuelle von den Mitgliedern geforderte Tagesordnungspunkte

Wir freuen uns auf Euer Kommen.

## Grandi Salumifici Italiani®

Wir suchen für unsere Werke in Klausen einen

## **BETRIEBSELEKTRIKER**

## ½ Seite Gasser **Anforderungsprofil:**

- · Interesse an mechanischen Abläufen und technischen Vorgängen
- · Geschick im Umgang mit computergesteuerten Maschinen
- · Genaue Arbeitsweise
- · Flexibilität beim Bedienen verschiedener technischer Anlagen
- · Lösungsorientiertes Handeln
- · Große Lernbereitschaft

## **Wir bieten:**

· Aufstiegsmöglichkeiten

· Arbeit in einem modernen, organisierten, professionellen Umfeld

Wir freuen uns auf Ihre Bewerbung: Grandi Salumifici Italiani AG (Senfter), Leitach 49, 39043 Klausen/BZ – Tel.: 0472 848111 – **ufficio.chiusa@grandisalumificiitaliani.it**

## **AUS DER GEMEINDESTUBE –** *IL COMUNE INFORMA*

## **Ausbau des Breitbandnetzes in Klausen - Infos zur Autorisierung des Gebäudeanschlusses, Provider und weitere Beratungstermine**

In den Baulosen 1 und 2 (nördlich vom Tinnebach) wurden bereits sehr viele Gebäudeanschlüsse BEP aktiviert und freigeschalten, es kommen täglich einige dazu. Vor allem die Ober- und Unterstadt, sowie Seebegg und Leitach – St. Josef sind bereits gut abgedeckt und einige surfen bereits im Breitbandnetz.

Aktuell sind folgende Provider verfügbar:

Brennercom (Nur für Business Kunden)

Brenx (Nur für Privatkunden)

Netikom aus Bozen

Raiffeisen Online

Südtirolnet aus Brixen

Telmekom aus Lana

Der Vertrag mit einem Provider muss nicht sofort, sondern kann jederzeit (auch in einigen Jahren) beantragt werden. Wichtig ist nur, dass Alperia Fiber einen Hauptverteiler "BEP" im Gebäude installiert hat. In der Bauphase ist die Verlegung der Glasfaser inklusive BEP kostenlos. Wer keine Autorisierung für den Anschluss des Gebäudes gegeben hat und nach Abschluss der Bauarbeiten trotzdem einen wünscht, muss für die gesamten Verlegungsarbeiten ab dem Straßenschacht aufkommen.

Die Arbeiten für das letzte Baulos (Südlich Tinnebach) beginnen im Februar und werden in einigen Monaten abgeschlossen sein.

Die Autorisierung des Gebäudeanschlusses erfolgt über die Homepage www.alperiafiber.eu. Ein entsprechendes Infoblatt findet ihr auf der Homepage der Gemeinde Klausen: www.gemeinde.klausen.bz.it*,* unter Bürgerservice/Aktuelle Informationen/Glasfasernetz

Um die Glasfaser nutzen zu können, muss die interne Verkabelung durchgeführt und an den aktiven BEP angeschlossen sein. Erst dann kann ein Provider die Internetverbindung freischalten. Die interne vertikale Verkabelung geht zu Lasten des Kunden. Das sog. Kit (Kabel+Steckdose) kann direkt bei Quickcom erworben werden, IBAN IT03W0808111603000303038815 (eine Dose + 40 m Kabel um 120,00 € sowie eine Dose + 80 m Kabel um 160,00 €) und im Rathaus der Gemeinde Klausen abgeholt werden.

Für zusätzliche Informationen wurden weitere Beratungstermine mit Raimund Frei von Alperia Fiber eingerichtet, und zwar im Tourismusvereinsbüro am Marktplatz in Klausen:

am Samstag, 2. Februar 2019 von 9.00 bis 12.00 Uhr und am Samstag, 9. Februar 2019 von 9.00 bis 12.00 Uhr info@alperiafiber.eu

## *Espansione della rete a banda larga nel Comune di Chiusa – Autorizzazione per la connessione dell'edificio, provider ed appuntamenti di consulenza*

*Nei lotti 1 e 2 (lato nord del rio Tinne) sono già stati attivati e sbloccati molti allacciamenti d'edifici, giornalmente vengono attivati altri. Soprattutto la città Alta e Bassa, nonché Seebegg e Leitach - St. Josef sono già ben coperte e qualcheduno sta già navigando nella rete a banda larga.*

*Attualmente si può scegliere tra i seguenti provider: Brennercom (solo per clienti business) Brenx (solo per clienti privati) Netikom di Bolzano Raiffeisen online Südtirolnet di Bressanone Telmekom di Lana*

*Il contratto con un provider non deve essere fatto immediatamente, ma può essere fatto nel momento quando serve (anche fra qualche anno). L'unica cosa importante è che Alperia Fiber abbia installato un distributore principale "BEP" in ogni edificio. Durante la fase di esecuzione di tale progetto, la posa della fibra incluso il BEP, è gratuito. Si fa presente che, chiunque non abbia dato l'autorizzazione per collegare l'edificio con un BEP e desidera dopo la fine lavori di tale progetto di collegare il suo edificio alla reta di banda larga, dovrà pagare l'intera spesa per il collegamento dal prossimo pozzetto in strada fino al suo edificio. I lavori dell'ultimo lotto inizieranno in febbraio e saranno ultimati in pochi mesi. L'autorizzazione della connessione dell'edificio può essere effettuata tramite la seguente homepage: www.alperiafiber.eu.* 

*Un relativo foglio informativo trovate sulla homepage del Comune di Chiusa: www.gemeinde.klausen.bz.it, sotto servizi/News/Fibra ottica.*

*Una volta che il cablaggio interno è stato effettuato e collegato al BEP, si effettua il collaudo tecnico della connessione ed un provider può attivare l'Internet. Il rispettivo kit (cavo + presa) può essere acquistato direttamente alla Quickcom, IBAN IT03W0808111603000303038815 (una presa + 40 m di cavo a € 120,00 ed una presa + 80 m di cavo a € 160.00) e poi ritirato al municipio del Comune di Chiusa.*

*Un ulteriore contratto con un provider può essere fatto anche dopo anni. Per ulteriori informazioni sono stati istituiti ulteriori appuntamenti di consulenza con il signor Raimund Frei di Alperia Fiber, presso l'ufficio turistico in piazza del mercato di Chiusa:*

*sabato 2. febbraio 2019 dalle ore 9.00 fino alle ore 12.00 saato 9. febbraio 2019 dalle ore 9.00 fino alle ore 12.00 Contatto, 0471 987 729 opp. info@alperiafiber.eu* Der zuständige Referent/*ll responsabile assessore* Helmut Verginer

## **NATURPARKHAUS PUEZ-GEISLER**

Am **Samstag, 2. Februar, von 15.00 bis 17.00 Uhr** gibt es wieder unseren **Kindernachmittag**. Komm und sei dabei! Diesmal zum Thema:

## **PRICKELNDE BADEKUGELN MIT BLÜTEN SELBST GEMACHT**

Anmeldung bis zum Vortag bei mir im Naturparkhaus: Tel. 0472 842 523 oder info.pg@provinz.bz.it. Eintritt frei!

## **KLEINANZEIGER –** *ANNUNCI ECONOMICI*

- $\triangleright$  Einheimische Frau sucht kleine Wohnung mit Balkon mit separatem Wohnzimmer, Schlafzimmer, Küche und Bad. **Tel. 340 5554525 (nachmittags oder abends)**
- Ø Vermiete ab sofort Garage Marktplatz in Klausen. **Tel. 328 7337523\***
- Ø Die Firma Federer Pellets sucht ab sofort einheimischen, fleißigen und zuverlässigen Mitarbeiter für das Pelletswerk in Pontives/Grödnertal. Umgang mit Gabelstapler/Teleskoplader erwünscht. Bewirb dich bei Manfred Federer: **info@federer-pellets.com oder Tel. 335 8107920\***
- Ø Berufstätiger Mann sucht Ein-Zweizimmerwohnung, **Tel. 349 8439386**
- $\triangleright$  Hiermit teilen wir Ihnen mit, dass das spezialisierte Team von Elektro Krapf Energy GmbH gerne Ihren High-Speed Internetanschluss von der Übergabestelle BEP bis in Ihre Wohnung bzw. Ihrem Büro realisiert. Kontaktieren Sie uns unter dieser Nummer: **Tel. 335 7746587 Hannes**
- Ø Achtung an alle Hundebesitzer! In Hubert's Hundesalon in Kastelruth wird Ihr Vierbeiner mit hochwertigen Produkten gepflegt. Termine: **Tel. 338 8100700 – www.hundesalon.it**
- Ø FIT-MIX-Kurs mit Wally immer mittwochs von 19.30 bis 20.30 Uhr im Bergamt Klausen: Der Kurs bietet einen idealen Mix aus Ausdauerund Krafttraining. Zu mitreißender Musik wird unser Herz-Kreislauf-System angekurbelt, mit gezielten Übungen verschiedene Muskelgruppen gekräftigt! Es wären noch Plätze frei für Pilates immer freitags von 19.30-20.30 Uhr im Wegmacherhaus! **Tel. 349 5395529**\*

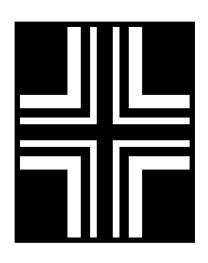

**Apothekenturnusse –** *Farmacie di turno*

**Apothekenturnusse –** *Farmacie di turno* **26.01.-01.02**. Peerapotheke Brixen **02.02.-08.02.** Mozartapotheke Brixen *Farmacia Peer Bressanone Farmacia Mozart Bressanone* **02.02.-08.02.** Mozartapotheke Brixen *Farmacia Peer Bressanone* **26.01.-01.02**. Peerapotheke Brixen

#### *Farmacia Mozart Bressanone* **Abwesenheit Ärzte –** *assenza dottori*

**Abwesenheit Ärzte –** *assenza dottori* Dott. Karl Lintner è assente dal 28.01.19 fino al 30.01.19.<br>Gestinatore Datte Burler, d  $\it Sostituzione: Dott.~Paul~Guffer$ Dr. Karl Lintner ist vom 28.01.19 bis zum 30.01.19 abwesend. Vertretung: Dr. Paul Gufler, **Management ist vom 28.01.19 bis zum 30.01.19 bis zum 30.01.19 bis zum 30.01.19 abw** 

Sprengel Klausen. Ich blicke auf eine erfahrungsreiche Zeit zurück und möchte mich bei allen Patienten/innen für das entgegengebrachte Vertrauen recht herzlich bedanken. Mit den besten Wünschen, Dr. Paul Gufler Mit 15/02/2019 beende ich nach 10 Jahren meine Tätigkeit als Hausarzt im

## Ärztlicher Bereitschaftsdienst *– Medici di turno*

*Sostituzione: Dott. Paul Gufler*

erreichen Erreichbarten und der Telefonnummer und der Telefonnummer zur der Telefonnummer der Telefonnummer au<br>Der diensthabende Arzt des Sprengels Klausen-Umgebung ist ausschließlich unter der Telefonnummer **331 9928128** *La guardia medica festiva e prefestiva è raggiungibile*  erreichbar. erreichbar. *esclusivamente al numero telefonico 331 9928128. La guardia medica festiva e prefestiva è raggiungibile* 

La guardia medica festiva e prefestiva è raggiungibile *esclusivamente al numero telefonico 331 9928128.*

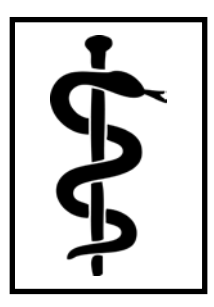

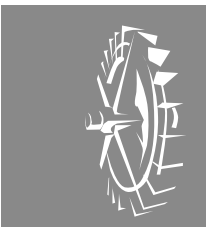

Torgglkeller Schmuckhof Handy Nr. (Jasmin): +39 392 1298071

## **Wir suchen eine freundliche Servicekraft Cercasi cameriera/e**

… mit guten Deutsch- und Italienischkenntnissen.

… con buone conoscenze della lingua tedesca e italiana.

**Arbeitszeiten**: Dienstag, Mittwoch, Donnerstag abends, Freitag, Samstag, Sonntag mittag (34 Stundenwoche) **Orario di lavoro:** martedì, mercoledì, giovedì sera - venerdì, sabato, domenica pranzo (34 ore settimanali)

Erscheinungstermin nächster Klausner Bote am **09.02.2019** Abgabetermin der Beiträge bis Montag, **04.02.2019** innerhalb 12.00 Uhr in der Gemeinde (Fax 0472 847 775, E-Mail: bote@gemeinde.klausen.bz.it).

*Il prossimo bollettino-Bote uscirà il 09.02.2019. Gli articoli sono da recapitare entro lunedì 04.02.2019 alle ore 12.00 in Comune (Fax 0472 847 775, e-mail: bote@gemeinde.klausen.bz.it).*

Für die Inhalte sind Organisationen, Verbände und Vereine verantwortlich. *I responsabili per i diversi contenuti sono le associazioni ed organizzazioni.*

**Redaktion/***redazione***: Augschöll Thomas, Ulrike Brunner**

**Klausner Bote online www.gemeinde.klausen.bz.it** *bollettino online*

# **PROFAMILY** Absichern und schützen, was Sie wirklich lieben.

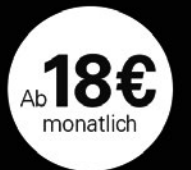

PRO FAMILY. Die einfache und umfangreiche Lösung, die Sie, Ihre Lieben und Ihr Vermögen in jeder Phase Ihres Lebens schützt. Wählen Sie Ihr Versicherungspaket anhand Ihrer persönlichen Bedürfnisse.

Preisempfehlung basierend auf einem Musterprofil verfügbar unter www.sparkasse.it. Angebot für einen Angestellten, auf Basis der folgenden Garantien: Tod<br>und bleibende Invalidität durch Unfall (Höchstbetrag 50.000 €) und H die Informationsbroschüre aufmerksam lesen, die auf der Homepage www.guadra-assicurazioni.it und in den Filialen der Südtiroler Sparkasse AG verfügbar ist.

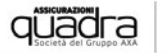

SPARKASSE<br>Cassa di risparmio